### **Astuce :**

Fichier à fournir en CMJN, pas de RVB. Pensez à vectoriser les polices

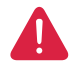

**Fond perdu**  Etirez vos arrières plans (fonds, photos, ...) jusqu'à cette zone. Grâce à ce débord, il n'y a pas de risques d'avoir un liseré blanc après la découpe.

#### **Format final du visuel** Format final de l'impression que vous recevrez.

**Zone de sécurité**  Placez les éléments importants dans cette zone (Logo, texte, ...)

**Zone non visible**  Cette partie de votre visuel ne sera pas visible après montage du produit.

## **E**ulfiller

#### **Chevalet de table A5**

*Pensez à bien supprimer les éléments du gabarit avant enregistrement de votre fichier* 

# SENS DU TEXTE

-----------

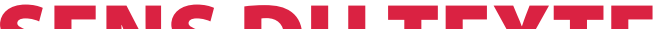

### SENS DU TEXTE

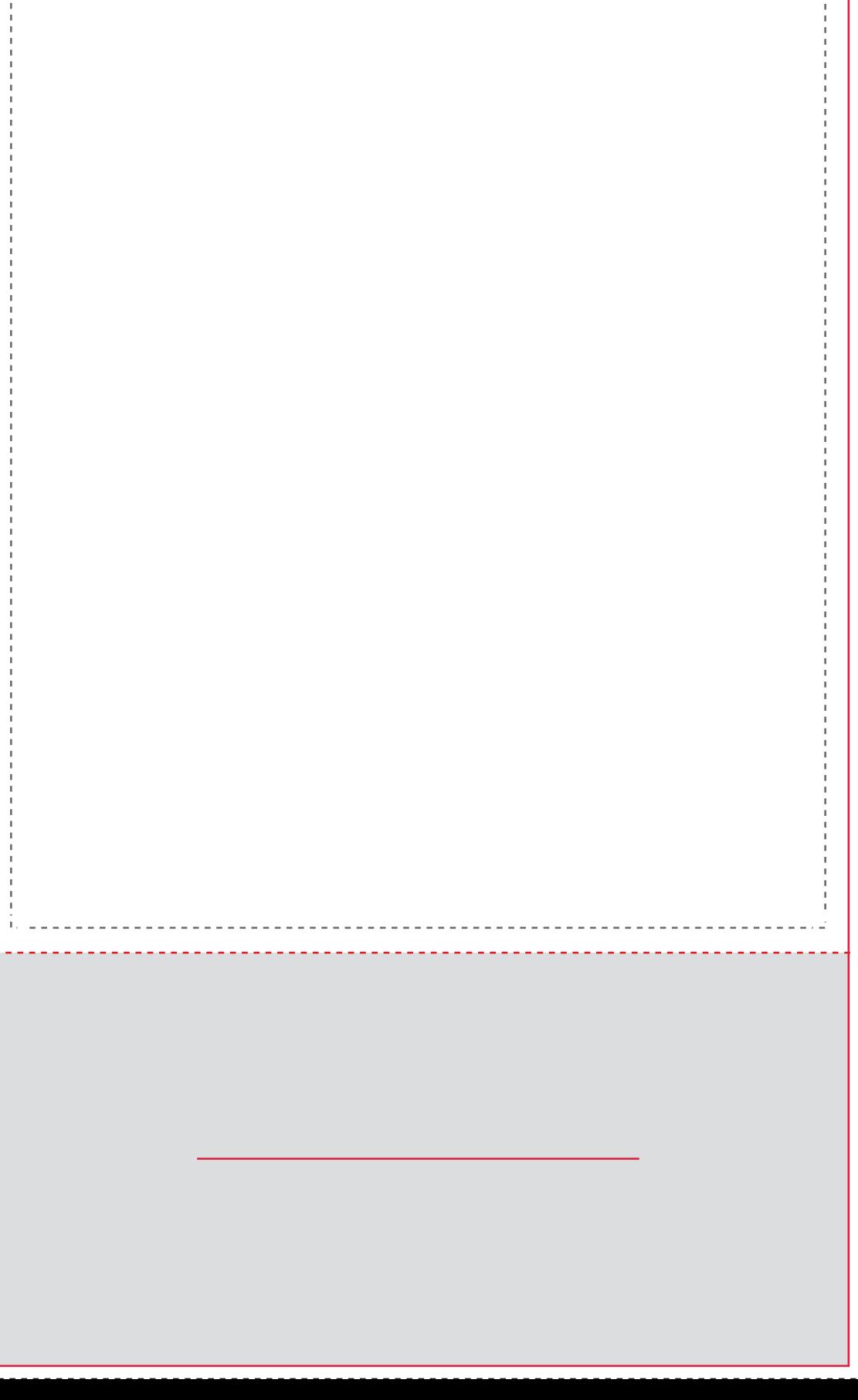